# **Introduction**

This procedure calculates the power and sample size required for bridging studies that use a non-inferiority test of the mean difference between the results for the two regions: original and bridging. Only a brief introduction to the subject will be given here. For a comprehensive discussion, refer to Liu, Hsueh, and Chen (2002).

# **Bridging Studies**

Once a pharmaceutical product has been approved for use in one or more regions (countries) through a set of clinical trials, it is often desirable to register the product in a new region that was not included in the original study. When the cost and time needed to complete an additional set of clinical trials in the new region is prohibitive, a *bridging methodology* may be used to obtain the approval. The bridging analysis compares the results of a smaller and shorter *bridging study* in the new region with the data obtained in the original study.

The bridging analysis makes use of a two-group design in which the effectiveness in the new region is compared to the effectiveness in the original region using a non-inferiority test. The effectiveness in each region is measured by the difference between the means of a treatment group and a control group. The non-inferiority test shows that the differences in the two regions do not differ by more than a small amount, called the non-inferiority.

# **Test Statistics**

This section summarizes the results found in Liu, Hsueh, and Chen (2002), page 974 - 976.

# **Original Study**

Let  $Y_{ijk}$  be the clinical response of subject *k* on receiving treatment *j* in original study *i*. It is assumed that  $i =$ 1, …, I. Also,  $j = T$  (treatment), C (control) and  $k = 1, ..., N_{ij}$ . Hence  $Y_{ijk}$  includes the response data from each of the original trials. Assume that the  $Y_{iik}$  are independently normally distributed with means  $\mu_{ii}$  and variance  $\sigma^2_{ij}$ . Further assume that  $\mu_{ij}$  has a normal distribution with mean  $\mu_{0j}$  and variance  $\gamma^2_{0j}$ . Hence, the  $Y_{ijk}$ 's are independently normally distributed with mean  $\mu_{0j}$  and variance  $\omega_{ij}^2=\sigma_{ij}^2+\gamma_{0j}^2.$ 

Let  $Y_{ij}$  be the sample means. The MLE of  $\mu_{0i}$  is

$$
t_{0j} = \frac{\sum Y_{ij} / (w_{ij}^2 / N_{ij})}{\sum 1 / (w_{ij}^2 / N_{ij})}, i = 1, ..., I; j = T, C
$$

where

$$
w_{ij}^2 = \sum \frac{\left(Y_{ijk} - t_{oj}\right)^2}{N_{ij}}
$$

is the MLE of  $\omega_{ij}^2$ . The MLE's  $t_{0j}$  and  $\omega_{ij}^2$  are solved for iteratively.

# **Bridging Study**

Let  $Y_{Bjk}$  be the clinical response of subject *k* on receiving treatment *j* in the bridging study conducted in the new region. It is assumed that  $j = T$ , C and  $k = 1, ..., N_{Bj}$ . As before, the  $Y_{Bjk}$ 's are independently normally distributed with mean  $\mu_{Bj}$  and variance  $\omega_{Bj}^2.$ 

The MLE of  $\mu_{Bj}$  is the sample mean  $Y_{Bj}$ . Let  $t_{Bj} = Y_{Bj}$ ,  $j = T, C$ .

### **Non-Inferiority Test**

The MLEs  $t_{oj}$  and  $t_{Bj}$  are independently normally distributed with asymptotic variances estimated by

$$
s_{0j}^2 = \frac{1}{\sum 1/(w_{ij}^2/N_{ij})}
$$

and

$$
s_{Bj}^{2} = \sum \frac{(Y_{Bjk} - t_{Bj})^{2}}{N_{Bj}^{2}}
$$

Let  $E_L = -N I M$  be the lower non-inferiority limit for the mean difference between regions, assuming  $N I M >$ 0. *NIM* is the non-inferiority margin. Often, *NIM* is set using  $NIM = f(t_{0T} - t_{0C})$  where f is between 0 and 0.5.

The non-inferiority hypotheses, assuming higher values are better, are

$$
H_0: \theta \le -NIM \text{ vs } H_1: \theta > -NIM
$$

where

$$
\theta = (\mu_{BT} - \mu_{BC}) - (\mu_{OT} - \mu_{OC})
$$

is the difference in treatment effects between the two regions.

The test statistic

$$
t = (t_{BT} - t_{BC}) - (t_{OT} - t_{OC})
$$

is an asymptotically unbiased estimate for  $\theta$ .

The variance of *t* is given by

$$
s^2 = s_{BT}^2 + s_{BC}^2 + s_{OT}^2 + s_{OC}^2.
$$

The test statistic for the non-inferiority test is

$$
T_L = \frac{(t + NIM)}{s}
$$

The null hypothesis is rejected, and non-inferiority is concluded at significance level  $\alpha$  if and only if  $T_L > z_\alpha$ , where  $z_\alpha$  is the  $\alpha^{th}$  upper percentile of the standard normal distribution. For a one-sided test such as this,  $\alpha$ is often set to 0.025.

# **Power Calculation**

Based on the above results, Liu *et al.* (2002) estimate the sample size required to meet the power, significance level, and effect size requirement as

$$
N_B \ge \frac{A_1}{A_2 - A_3}
$$

where

$$
A_1 = \frac{\sigma_{BT}^2}{g_{BT}} + \frac{\sigma_{BC}^2}{1 - g_{BT}}
$$

$$
A_2 = \frac{NIM^2}{(z_\alpha + z_\beta)^2}
$$

$$
A_3 = s_{OT}^2 + s_{OC}^2
$$

$$
g_{BT} = \frac{N_{BT}}{N_B}
$$

where  $\beta=1$  – Power,  $\sigma_{BT}^2$  is often estimated by  $s_{OT}^2$ ,  $\sigma_{BC}^2$  is often estimated by  $s_{OC}^2$ , and the actual difference between the two study differences is zero.

The power is obtained by rearranging this formula.

# **Example 1 – Finding Sample Size**

A certain drug has been cleared for use in North America using parallel-group, treatment versus control clinical trials. These trials resulted in the following summary statistics:

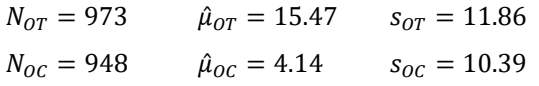

Researchers in a region not included in the original study would like to register the new drug for use in that region. To do so, they are planning a bridging study with a significance level of 0.05 and a power of 0.8. They will set  $\sigma_{BT} = s_{OT}$  and  $\sigma_{BC} = s_{OC}$ . They want to calculate the necessary sample size when *f* is 0.2, 0.3, or 0.4. They are planning a balanced study.

### **Setup**

If the procedure window is not already open, use the PASS Home window to open it. The parameters for this example are listed below and are stored in the **Example 1** settings file. To load these settings to the procedure window, click **Open Example Settings File** in the Help Center or File menu.

#### Design Tab

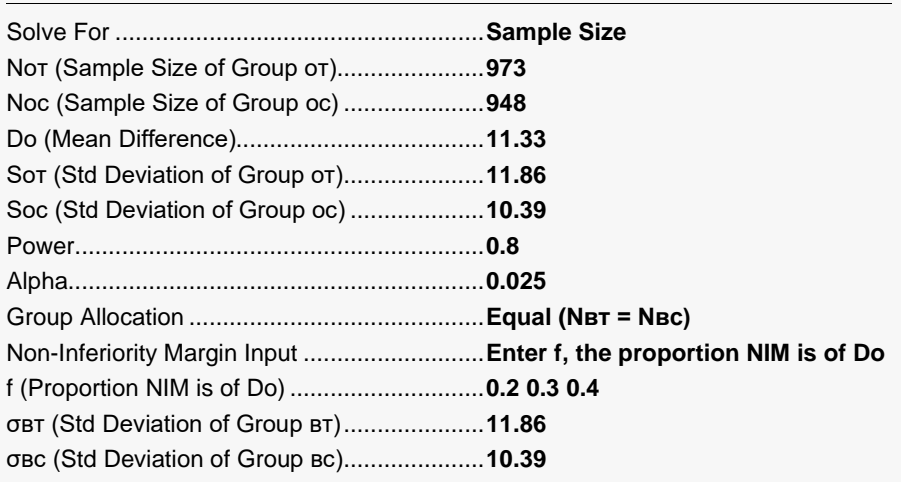

### **Output**

Click the Calculate button to perform the calculations and generate the following output.

### **Numeric Reports**

#### **Numeric Results**

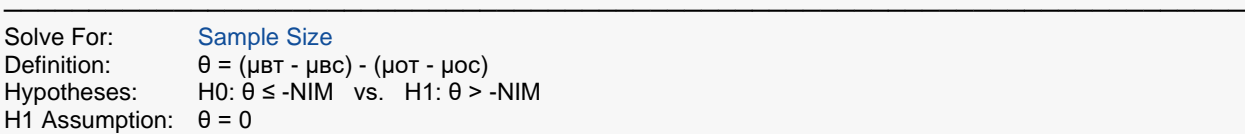

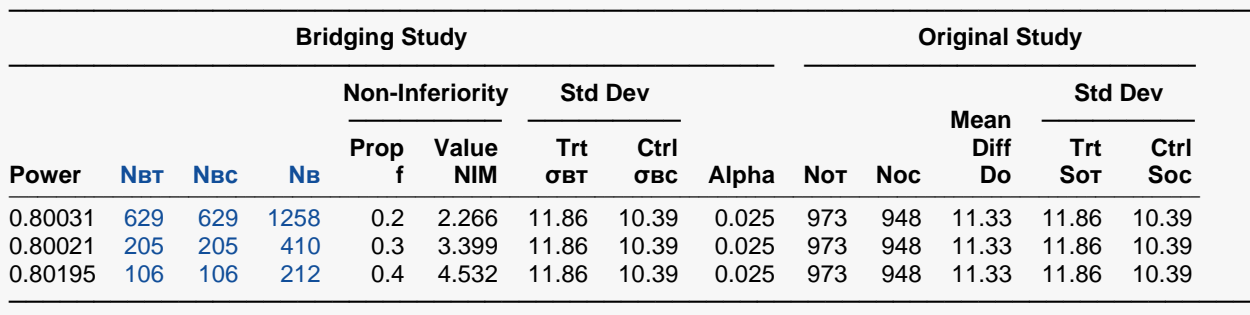

Power The probability of rejecting a false null hypothesis when the alternative hypothesis is true.<br>Nex The number of bridging study subjects assigned to the treatment group.

Nвт The number of bridging study subjects assigned to the treatment group.<br>Nвс The number of bridging study subjects assigned to the control group.

NBC The number of bridging study subjects assigned to the control group.<br>NB The total sample size of the bridging study.

The total sample size of the bridging study.

f The proportion of  $|Do|$  used as the magnitude of the non-inferiority margin. NIM = f ×  $|Do|$ .<br>NIM The magnitude of the non-inferiority margin. L = -NIM or U = NIM. NIM > 0.

The magnitude of the non-inferiority margin.  $L = -NIM$  or  $U = NIM$ . NIM  $> 0$ .

σετ The response standard deviation of subjects assigned to the treatment group in the bridging study.<br>σες The response standard deviation of subjects assigned to the control group in the bridging study.

The response standard deviation of subjects assigned to the control group in the bridging study.

Alpha The probability of rejecting a true null hypothesis.

Not The number of subjects assigned to the treatment group in the original study.

Noc The number of subjects assigned to the control group in the original study.<br>Do The difference between the group means  $(\tau \cdot c)$  in the original study.

The difference between the group means  $(T - c)$  in the original study.

Sot The response standard deviation of subjects assigned to the treatment group in the original study.

Soc The response standard deviation of subjects assigned to the control group in the original study.

#### **Summary Statements**

The bridging study sample sizes of 629 in the treatment group and 629 in the control group achieve 80% power using a non-inferiority test of the difference between the two group means. The significance level (alpha) of the non-inferiority test is 0.025. The magnitude of the non-inferiority margin is 2.266. The bridging-study treatment-group standard deviation is 11.86. The bridging-study control-group standard deviation is 10.39. The summary statistics of the original study are as follows. The treatment group sample size was 973. The control group sample size was 948. The difference between the group means was 11.33. The treatment group standard deviation was 11.86. The control group standard deviation was 10.39.

─────────────────────────────────────────────────────────────────────────

─────────────────────────────────────────────────────────────────────────

### **Dropout-Inflated Sample Size**

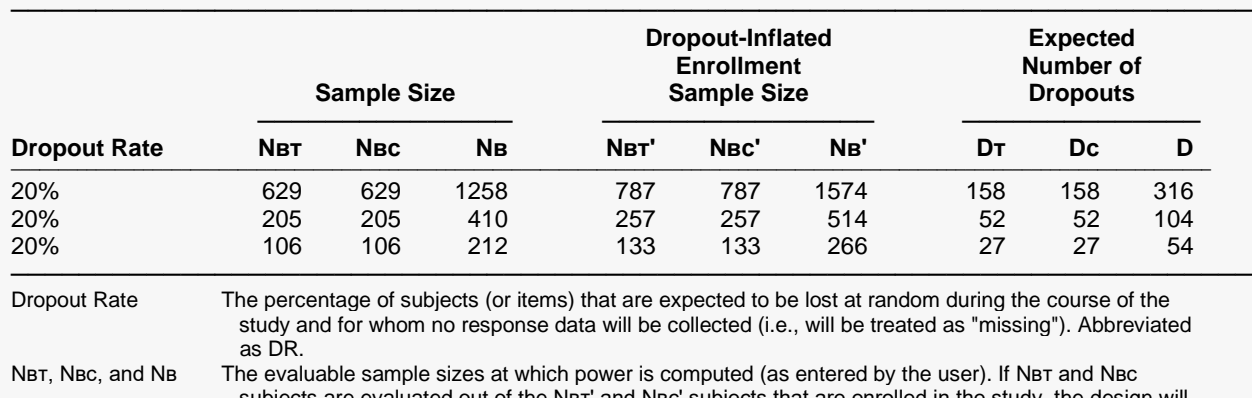

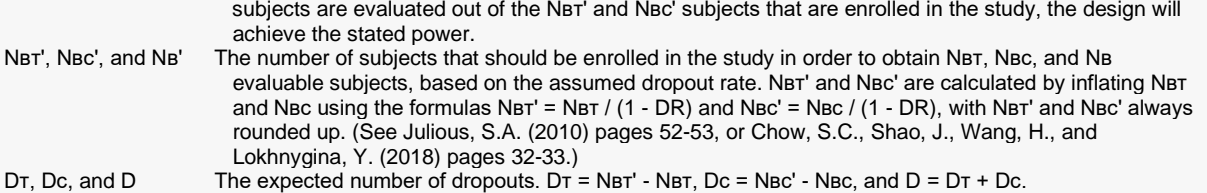

#### **Dropout Summary Statements**

Anticipating a 20% dropout rate, 787 subjects should be enrolled in Group 1, and 787 in Group 2, to obtain final group sample sizes of 629 and 629, respectively.

─────────────────────────────────────────────────────────────────────────

─────────────────────────────────────────────────────────────────────────

#### **References**

───────────────────────────────────────────────────────────────────────── Liu, J.P., Hsueh, H., Chen, J.J. 2002. 'Sample Size Requirements for Evaluation of Bridging Evidence.' Biometrical Journal, Volume 44 (8), Pages 969-981. ─────────────────────────────────────────────────────────────────────────

This report shows the sample size for the indicated parameter configurations.

### **Plots Section**

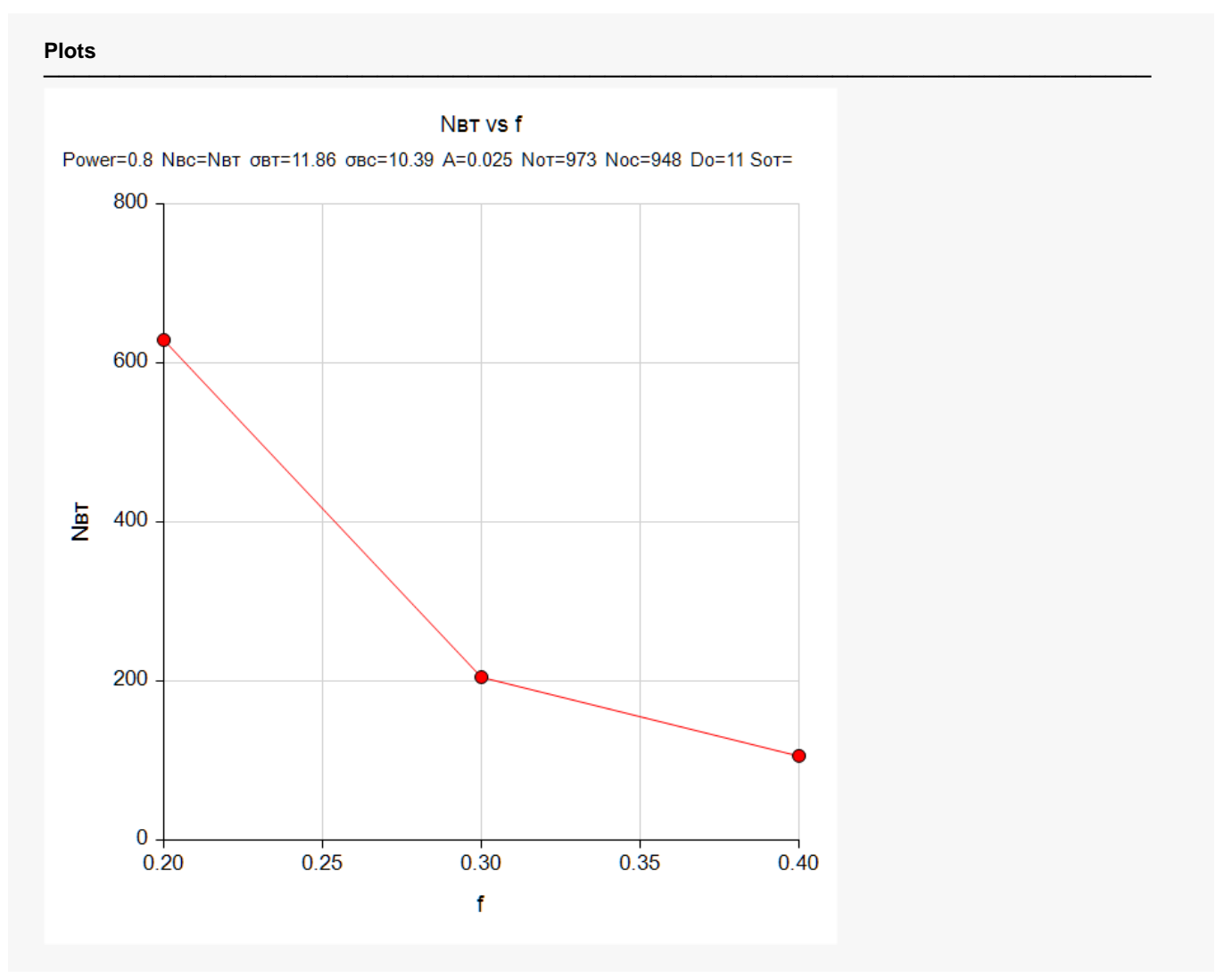

This plot shows the power versus the sample size. Note that we had to reduce the font size of the subtitle so that it would fit in the space allotted.

# **Example 2 – Validation using Liu et al. (2002)**

Liu et al. (2002) include Table 2 of example results on page 977. We will use the entry from the sixth row and second column ( $f = 0.2$ ) of this table as our validation example. The other table parameters are CV = 80%,  $N_0 = 1000$ ,  $g_{NT} = 0.5$ . They find the resulting bridging study sample size to be 55 per group (110 total).

These input values are consistent with the following summary statistics:

 $N_{or} = 500$  $\hat{\mu}_{0T} = 4 s_{0T} = 0.8$  $N_{OC} = 500$  $\hat{\mu}_{0c} = 2 s_{0c} = 0.8$ 

The significance level = 0.05 and the power = 0.8. Set  $\sigma_{BT} = s_{OT}$  and  $\sigma_{BC} = s_{OC}$ .

### **Setup**

If the procedure window is not already open, use the PASS Home window to open it. The parameters for this example are listed below and are stored in the **Example 2** settings file. To load these settings to the procedure window, click **Open Example Settings File** in the Help Center or File menu.

#### Design Tab

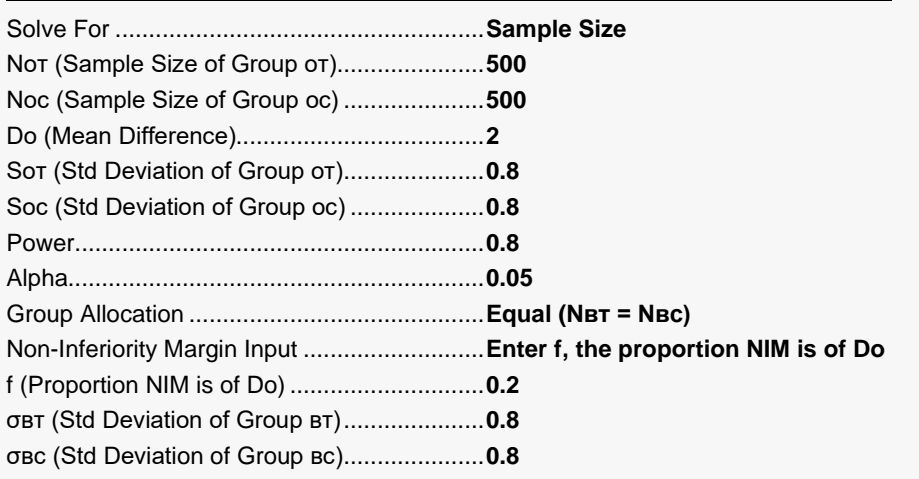

## **Output**

Click the Calculate button to perform the calculations and generate the following output.

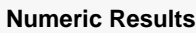

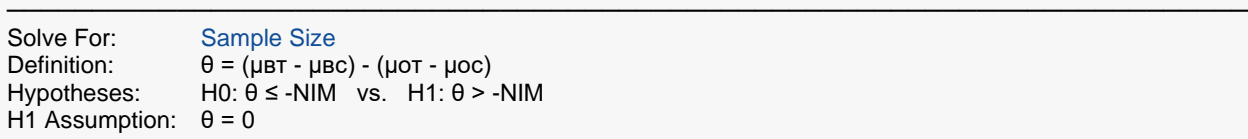

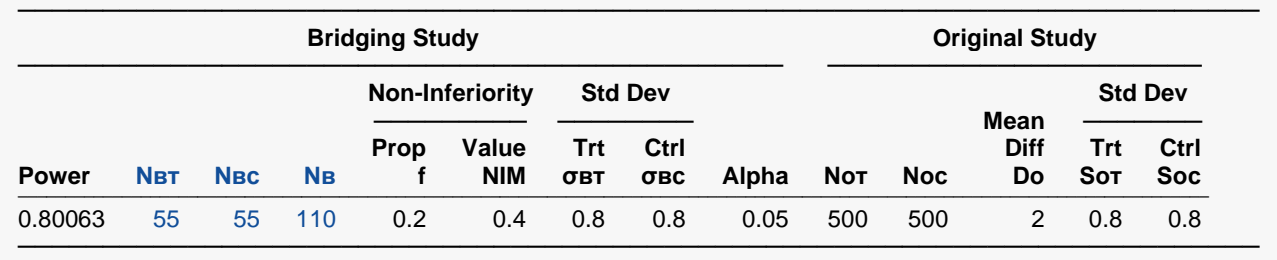

**PASS** has also calculated a sample size of 55 per group, so the procedure is validated.